учебного процесса, в основу которого преимущественно положена классно-урочная система. В этом случае преподаватель может передать студенту необходимые знания по предмету, но говорить о компетентностном подходе уже не приходится.

Для получения профессионального уровня информационной компетентности необходимо создать условия для обучения квалификационной работе на ПК. Вполне очевидно, что студент должен иметь навыки работы с самым современным оборудованием и программным обеспечением (соответствующим  $ero$ будущей профессиональной деятельности).

Важно вовлекать студентов в самостоятельную работу с элементами научноисследовательской деятельности активным использованием возможностей  $\mathbf{c}$ информационных технологий.

Требуется обеспечить также выполнение принципа преемственности  $\overline{M}$ последовательности. Необходимо сотрудничество учителей средней школы, преподавателей педучилища.

Для реализации индивидуальных образовательных траекторий в учебных планах следует предусмотреть дисциплины по выбору, связанные с информационным блоком, учитывающие степень подготовленности и выводящие обучаемого на заданный уровень информационной компетентности.

информационные технологии должны Применяемые полчиняться ПРИНЦИПУ технической адекватности, т.е. в процессе обучения необходимо поддерживать технические и программные средства на современном уровне. Имеющийся информационный ресурс должен эффективно и рационально использоваться.

### Список литературы:

- 1. Гусинский, Э.Н. Этапы обретения компетентности [Текст] / Э.Н. Гусинский, Ю.И.Турчанинова // Развитие и оценка компетентности: тез. докл. конф. - Москва, 1996 / Под ред. В.И.Белопольского и И.Н.Трофимовой. - М.: Институт психологии PAH, 1996. - C.29-31.
- М.Г. Постановка 2. Дзугоева, и решение задач - основа информационной компетентности студентов / М.Г.Дзугоева // Проблемы качества образования: Материалы XIII Всерос. совещания: М.: Изд-во Исследовательский центр проблем качества подготовки специалистов, 2003. - Кн.2. - С.31-36.

Касымова Алмагул Гиждуановна, к. ф.-м.н., лоцент КГПИ Шевченко Иван Михайлович, Магистр физики, преподаватель КГПИ г. Костанай

### ИСПОЛЬЗОВАНИЕ ЯЗЫКА VBA В КАЧЕСТВЕ МЕХАНИЗМА МОДЕЛИРОВАНИЯ ФИЗИЧЕСКИХ ПРОЦЕССОВ

### **АННОТАЦИЯ**

Мақалада ақпараттық технологияларды пайдалана отырып, физиканы оқыту әдістемесі туралы айтылған. Дәстүрлі оқыту әдісі (шешім) бағдарламалайтын мен (компьютерлік модель құру) бірлесіп пайдалануға талпынысады. Майкрософт офиска кірістірілген VBA тілі ретінде багдарламалау тілі пайдаланады. Осы әдісті колдану мысал ретінде бір практикалық тапсырмалар келтірілген.

Түйінді сөздер: компьютерлік модельдеу, физикалық үрдістерді көзкөрімді өткізу, оқыту ypdici, окыту әдістемесі, Microsoft Office.

#### **АННОТАЦИЯ**

Статья рассказывает о методике преподавания физики с использованием информационных технологий. Предпринята попытка совместного использования традиционного метода обучения (решение задачи) и программированного (построение компьютерной модели этой задачи). В качестве языка программирования использован встроенный в Microsoft Office язык VBA. Приведен пример одного практического задания, применяемого в рамках данного метода.

Ключевые слова: компьютерное моделирование, визуализация физических проиессов, учебный проиесс, методика преподавания, Microsoft Office.

#### **ABSTRACT**

The article describes about methods of teaching physics with using information technology. An attempting to use joint use of traditional teaching methods (a task solving) and programmed (to build a computer model of this task). As the programming language used by the built-in Microsoft Office language VBA. An example of a practical task, used in the framework of this method.

**Keywords:** computer simulation, visualization of physical processes, the learning process, teaching method. Microsoft Office.

Если на компьютере у пользователя установлен такой программный пакет, как Microsoft Office, то он уже является обладателем современной эффективной и мощной системы программирования, которая называется VBA. VBA - это англоязычное сокращение полного названия данного программного продукта: Visual Basic For Applications, т.е. Visual Basic для приложений [1, с. 87]. Эта система интегрирована в программный пакет Microsoft Office и автоматически устанавливается на компьютер вместе с Microsoft Office при установке данного пакета.

Пользователь может создавать простые программы (называемые макросами) в системе VBA в диалоговом режиме, даже не владея языком Visual Basic.

Данный принцип успешно используется на кафедре физико-математических и общетехнических дисциплин Костанайского государственного педагогического института в рамках дисциплины «Использование компьютеров в школьном курсе физики».

В рамках СРС всем студентам дается индивидуальное задание: необходимо решить одну предлагаемую из списка практическую задачу и создать ее компьютерную модель. Сам процесс работы состоит из двух этапов - теоретического (решение данной задачи на «бумаге» со всеми выкладками) и практического (моделирование представленной задачи с использованием компьютерных средств VBA - встроенной библиотеки языка Visual Basic). В данном случае, так как мы работаем с числами, будет удобнее использование VBA в комплекте с электронными таблицами Excel.

Все это позволяет студентам не только научиться решать задачи по общей физике, но и научиться визуализировать их. Студент, работая вплотную с исследуемыми формулами, не только хорошо их запомнит, но и научится применять в нестандартной ситуации.

Рассмотрим один из вариантов заданий на компьютерное моделирование, выдаваемое студентам.

Постановка задачи: тело брошено с некоторой высоты с начальной скоростью, направленной под углом к горизонту. Определить угол при котором дальность полета будет максимальной.

Задача, как было сказано, строится в два этапа: теоретический и практический.

Строится описательная информационная модель объекта или процесса (см. рисунок 1).

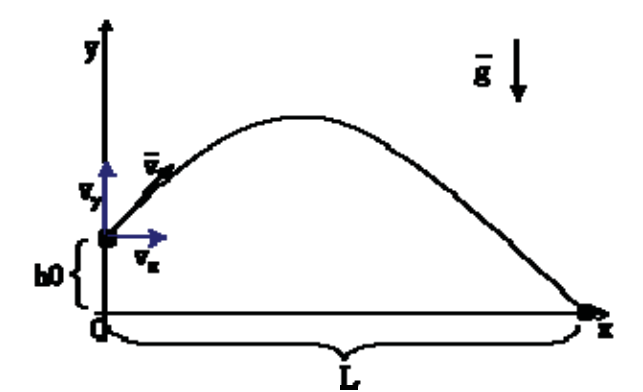

Рисунок 1 - Описательная модель

Известно, что описанное выше движение является равноускоренным. При заданных начальной скорости  $(v_0)$ , начальной высоте  $(h_0)$ , угле бросания зависимость дальности полета (L) можно описать следующими математическими формулами [2, с. 214]:

Зависимость координат от времени:

 $x = v_0 t \cos \alpha$ 

$$
v_0 t \cos \alpha \tag{1}
$$

$$
y = y_0 + v_0 t \sin \alpha - \frac{gt^2}{2}
$$
 (2)

отсюда:

$$
0 = h_0 + v_0 t \sin \alpha - \frac{gt^2}{2}
$$
\n
$$
\tag{3}
$$

Получаем квадратное уравнение:

$$
gt^2 - 2v_0 t \sin \alpha - 2h_0 = 0 \tag{4}
$$

Решаем это уравнение:

$$
D = (2v_0 \sin \alpha)^2 + 4g2h_0 \tag{5}
$$

$$
t_{1,2} = \frac{2v_0 \sin \alpha \pm \sqrt{(2v_0 \sin \alpha)^2 - 8gh}}{2g}
$$
 (6)

Дальность полета найдем по формуле:

$$
L = v_0 t \cos \alpha \tag{7}
$$

Используя данные формулы, можно преступить к написанию модели.

Опуская весь программный код, в итоговой части модели строится график типа «Линейный» на текущем листе.

Важно отметить то, что весь процесс представления на графике будет анимирован: шаг за шагом полученная парабола будет рисоваться на графике от точки к точке (см. рисунок 2).

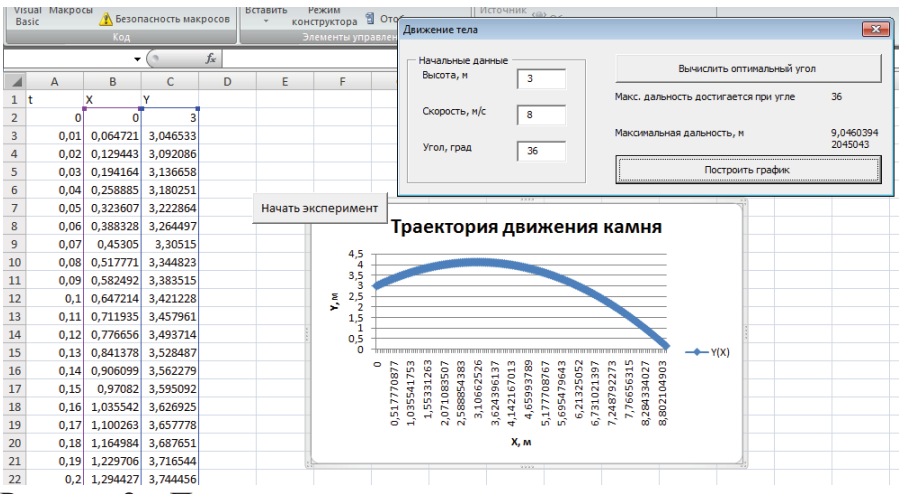

Рисунок 2 – Полученная анимированная модель

Данную программу можно использовать и в качестве лабораторной работы.

Список литературы:

1. Г. З. Гарбер. Основы программирования на Visual Basic и VBA в Excel 2007. - М.: Солон-Пресс, 2008. - 192 с.

2. И.В.Савельев. Курс общей физики. – М.: 2008. – Т.2. – 367 с.

## Касымсейтова Сандугаш Алихановна

ст. преподаватель КГУ им.А.Байтурсынова г Костанай

# ЭФФЕКТИВНОСТЬ ИСПОЛЬЗОВАНИЯ ИНФОРМАЦИОННЫХ ТЕХНОЛОГИИ В ПРОЦЕССЕ ПРЕПОДАВАНИЯ ФИЛОСОФИИ В ВЫСШЕЙ ШКОЛЕ

#### **АННОТАЦИЯ**

Мақалада жоғары мектепте оқу процесін одан әрі жетілдіру қажеттілігі атап өтілген, философия оқыту процесінде дәстүрлі және инновациялық түсініктердің ара қатынасының мумкіншілігне талдау жасалынған.

Түйінді сөздер: жоғары мектеп, инновация, философия оқыту.

**АННОТАЦИЯ** 

В статье подчеркивается необходимость совершенствования учебного процесса в высшей школе, проанализированы возможности соотношение традиционного и инновационного в процессе преподавания философии.

Ключевые слова: высшая школа, инновации, преподавание философии.

**ABSTRACT** 

This paper emphasizes the need to improve the educational process in high school, analyzed the possibility of the ratio of traditional and innovative in teaching philosophy. Keywords: higher school, innovations, teaching of philosophy

Информационные технологии способствуют повышению эффективности аудиторных занятий - лекций и практических занятий по философии. Интернет непосредственно на аудиторных занятиях по философии, теоретических дисциплин гуманитарного цикла; а именно, организация работы с аудио и видео материалом, различных видов деятельности в русле коммуникативного, проблемно-ориентированного, проектного методов - подходов, утвердились в дидактике и методике преподавания философии как наиболее прогрессивные и завоевали благосклонность преподавателей и студентов в практике высшей школы.

С помощью информационных технологий представляется возможным значительно повысить эффективность проведения контрольных мероприятий по философии в условиях